# Le package overarrows

<span id="page-0-0"></span>des flèches personnalisées au-dessus – ou au-dessous – d'expressions mathématiques

## Julien Labbé

Université Grenoble-Alpes

Exposé mensuel de l'association GUTenberg 6 juin 2024

<https://ctan.org/pkg/overarrows>

▷ [Introduction](#page-1-0) ▷ [Un peu de TEXnique](#page-3-0) ▷ [Utilisation](#page-7-0) ▷ [Conclusion](#page-15-0)

# <span id="page-1-0"></span>Introduction / Motivations

## Enseigner la mécanique du point en Licence

▶ Représenter un vecteur avec une flèche extensible.

**Exemples:** vecteur position  $\vec{r} = \vec{OM}$ , vecteur moment cinétique  $\vec{L}_O = \vec{OM} \wedge \vec{v}$ .

▶ Adapter la flèche aux quatre styles mathématiques:

\displaystyle, \textstyle, \scriptstyle, \scriptscriptstyle.

▶ Corriger l'espacement des indices (position identique avec ou sans flèche). Exemple, sans correction :  $\vec{v}_C$ ; avec correction :  $\vec{v}_C$ .

## Créer un nouveau package LATEX

- ▶ Créer des commandes personnalisées avec une interface clé-valeur ([package](https://ctan.org/pkg/pgfkeys) pgfkeys; lors de la création uniquement).
- ▶ Permettre d'utiliser plusieurs méthodes (assemblage de symboles ; PGF/TikZ) et de positionner la flèche au-dessous.
- ▶ Fournir des commandes pré-définies:

 $\overrightarrow{AB}/\underline{AB},\ \overleftarrow{AB}/\underline{AB},\ \overrightarrow{AB}/\underline{AB},\ \overleftarrow{AB}/\underline{AB},\ \overrightarrow{AB}/\underline{AB},\ \overleftarrow{AB}/\underline{AB},\ \overline{AB}/\underline{AB},\ \overline{AB}/\underline{AB}.$ 

### [Le package overarrows](#page-0-0)

### Julien Labbé

[Motivations](#page-1-0) [Alternatives](#page-2-0)

[Flèches extensibles](#page-3-0) [Empilements](#page-4-0) [Styles mathématiques](#page-5-0) [Synthèse](#page-6-0)

# <span id="page-2-0"></span>Introduction / Alternatives

Accent mathématique avec \vec :  $\vec{v}$ ,  $\vec{AB}$ , grad;

**I** pas de commande \widevec analogue à \widehat  $(\hat{v}, \widehat{AB}, \widehat{\text{grad}})$ .

▶ Commande \overightarrow:  $\overrightarrow{AB}$ , tête de flèche trop large (avec *Computer Modern*);

▶ mieux avec le package [old-arrows](https://ctan.org/pkg/old-arrows) de Riccardo Dossena:  $\overrightarrow{AB}$ .

**•** Commande \vv [\(package](https://ctan.org/pkg/esvect) esvect d'Eddie Saudrais) :  $\vec{v}$ ,  $\vec{AB}$  grad ; ▶ commande \vv\* pour les indices :  $\vec{v}_C$ .

## $LuaT_FX/XT_FX$  et unicode-math

Avec LuaTFX et XITFX : définition de nouveaux accents avec \Umathaccent. Utilisé par [le](https://www.ctan.org/pkg/unicode-math) package [unicode-math](https://www.ctan.org/pkg/unicode-math) pour redéfinir \overrightarrow de manière cohérente avec \vec.

\$ **\vec**{v} **\qquad \overrightarrow**{ABCD} **\qquad** {**\Umathaccent** 0 0 "020D7 {VVV}}\_{sub} **\qquad** {VVV}\_{sub} \$  $\vec{v}$  $\overline{ABCD}$   $\overline{VVV}_{sub}$   $\overline{VVV}_{sub}$  [Le package overarrows](#page-0-0)

### Julien Labbé

[Motivations](#page-1-0) [Alternatives](#page-2-0)

[Flèches extensibles](#page-3-0) [Empilements](#page-4-0) [Styles mathématiques](#page-5-0) [Synthèse](#page-6-0)

# <span id="page-3-0"></span>Un peu de TEXnique / Flèches extensibles

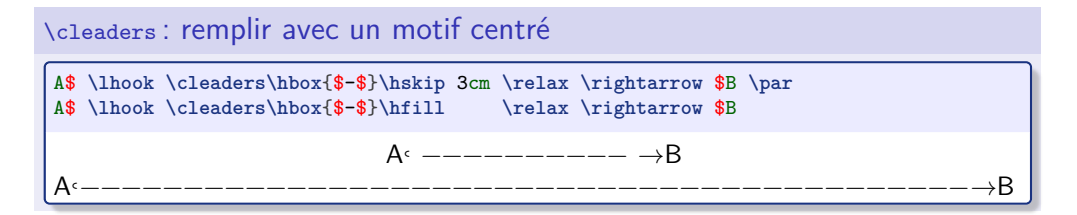

## \mathrel et \joinrel : recoller les morceaux

```
A$ \mathrel{\lhook} \joinrel
  \cleaders\hbox{$\joinrel\mathrel{-}\joinrel$}\hfill \relax
 \joinrel \mathrel{\rightarrow} $B
```
## Nouvelle commande \xjoinrel : plus flexible

```
$ \mathrel\succ\joinrel\mathrel\succ\joinrel\mathrel\succ $\qquad
$ \succ\xjoinrel[10]\succ\xjoinrel[10]\succ $
```

```
≻≻≻ ≻≻≻
```
A−−−−−−−−−−−−−−−−−−−−−−−−−−−−−−−−−−−−−−−−−−−−−−−−−−−−−−−−−−−−−−−−−−−−−−−−−−−−→ , B

### [Le package overarrows](#page-0-0)

### Julien Labbé

[Motivations](#page-1-0) [Alternatives](#page-2-0)

[Flèches extensibles](#page-3-0) [Empilements](#page-4-0) [Styles mathématiques](#page-5-0) [Synthèse](#page-6-0)

# <span id="page-4-0"></span>Un peu de TEXnique / Empilements

## \ialign : empiler verticalement

▶ \noalign : insérer du contenu vertical entre deux lignes ;

▶ \nointerlineskip : pas d'interligne.

```
$ \vbox{\ialign{#\crcr $\rightarrow$ \crcr $v$ \crcr }} $ \qquad
$ \vbox{\ialign{#\crcr $\mskip -1mu \rightarrow$ \crcr
    \noalign{\kern -0.7pt\nointerlineskip} $v$ \crcr}} $
```
 $\rightarrow$ 

 $\overrightarrow{v}$ 

### \vbox et \vtop : choix de la ligne de base

```
$ \vbox{\ialign{#\crcr $\mskip -1mu \rightarrow$ \crcr
    \noalign{\kern -0.7pt\nointerlineskip} $v$ \crcr}} $ \qquad
$ \vtop{\ialign{#\crcr $v$ \crcr
    \noalign{\kern -0.7pt\nointerlineskip}
   $\mskip -1mu \rightarrow$ \crcr}} $
```

$$
\overrightarrow{v} \qquad \quad \underline{v} \qquad
$$

### [Le package overarrows](#page-0-0)

### Julien Labbé

[Motivations](#page-1-0) [Alternatives](#page-2-0)

[Flèches extensibles](#page-3-0) [Empilements](#page-4-0) [Styles mathématiques](#page-5-0)

[Synthèse](#page-6-0)

# <span id="page-5-0"></span>Un peu de TEXnique / Styles mathématiques

```
\mathpalette : jongler avec les styles
```

```
\def\mathpalette#1#2{% définition donnée par latex.ltx
 \mathchoice {#1\displaystyle{#2}}%
              {#1\textstyle{#2}}%
              {#1\scriptstyle{#2}}%
              {#1\scriptscriptstyle{#2}}}
```
 $\triangleright$  Style passé à la macro #1 (remarque : les quatre styles sont évalués par T $\vdash x$ ). Exemple :

```
\newcommand{\applystyle}[2]{#1 #2 \text{\normalfont\normalsize ~avec \detokenize{#1}}}
```

```
\newcommand{\teststyle}{\mathpalette\applystyle{\sum_{i=1}^n x^i}}
```
\$ **\displaystyle \teststyle \qquad \textstyle \teststyle** \$\\[1**ex**] \$ **\scriptstyle \teststyle \qquad \scriptscriptstyle \teststyle** \$

```
\boldsymbol{n}∑
i=1x^i avec \langle displaystyle \sum_{i=1}^n x^i avec \setminus textstyle
```
 $\sum_{i=1}^n x^i$  avec  $\setminus$ scriptstyle  $\sum_{i=1}^n x^i$  avec  $\setminus$ scriptscriptstyle

[Le package overarrows](#page-0-0)

Julien Labbé

[Motivations](#page-1-0) [Alternatives](#page-2-0)

[Flèches extensibles](#page-3-0) [Empilements](#page-4-0) [Styles mathématiques](#page-5-0)

[Synthèse](#page-6-0)

# <span id="page-6-0"></span>Un peu de T<sub>F</sub>Xnique / Synthèse

▶ Définition de \overrightarrow utilisée par le package amsmath :

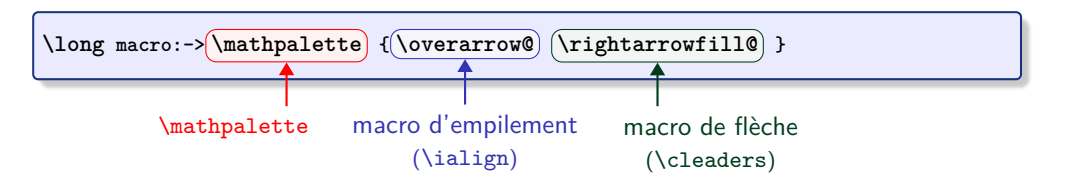

- Définition analogue pour la commande  $\forall v$  du package esvect.
- ▶ Peut nécessiter des ajustements.

Exemple : (agrandissement  $\times$ 4)

```
\scalebox{4}{$\scriptscriptstyle \overrightarrow{vecteur}$}\qquad
\scalebox{4}{$\scriptscriptstyle \vv{vecteur}$}
```

$$
\overrightarrow{vector}\ \overrightarrow{vector}
$$

[Le package overarrows](#page-0-0)

### Julien Labbé

[Motivations](#page-1-0) [Alternatives](#page-2-0)

[Flèches extensibles](#page-3-0) [Empilements](#page-4-0) [Styles mathématiques](#page-5-0) [Synthèse](#page-6-0)

# <span id="page-7-0"></span>Utilisation / Mise en route

## Chargement du package

**\usepackage**[allcommands, old-arrows, noesvect]{overarrows}

allcommands pour avoir toutes les commandes pré-définies ; old-arrows et noesvect pour utiliser le package old-arrows mais pas le package esvect.

## \NewOverArrowCommand : créer une commande

Définir les commandes \mafleche et \mafleche\*.

```
\NewOverArrowCommand{mafleche}{end=\rightarrow}
$ \mafleche{test} $
```
## $test$

La commande étoilée \mafleche\* gère les indices

\$ v\_{sub} **\qquad \mafleche**{v}\_{sub} **\qquad \mafleche**\*{v}\_{sub} \$

$$
v_{sub}\qquad \overrightarrow{v}_{sub}\qquad \overrightarrow{v}_{sub}
$$

Variantes: \Renew.... \Provide... et \Declare....

### Julien Labbé

[Motivations](#page-1-0) [Alternatives](#page-2-0)

[Flèches extensibles](#page-3-0) [Empilements](#page-4-0) [Styles mathématiques](#page-5-0) [Synthèse](#page-6-0)

# <span id="page-8-0"></span>Utilisation / Assemblage

Clés start, middle, end

```
\NewOverArrowCommand{overhooktwoheadightarrow}{%
 start=\lhook, end=\twoheadrightarrow, middle=\relbar,
```
}

\$**\overhooktwoheadightarrow**{v} **\qquad \overhooktwoheadightarrow**{AB}\$

 $\overrightarrow{v}$  $\overleftrightarrow{AB}$ 

Remarque : \twoheadrightarrow nécessite le package amssymb.

```
Clés trim start, trim middle, trim end
```

```
\NewOverArrowCommand{overhooktwoheadightarrow}{%
  start=\lhook, end=\twoheadrightarrow, middle=\relbar,
  trim start=0, trim end=3, trim middle=5,
}
$ \overhooktwoheadightarrow{v} \qquad \overhooktwoheadightarrow{AB} $
                                          \leftrightarrow\overrightarrow{AB}
```
[Le package overarrows](#page-0-0)

### Julien Labbé

[Motivations](#page-1-0) [Alternatives](#page-2-0)

[Flèches extensibles](#page-3-0) [Empilements](#page-4-0) [Styles mathématiques](#page-5-0)

[Synthèse](#page-6-0)

```
Mise en route
```

```
Assemblage
Taille et position
```

```
TikZ
```

```
Précisions
```
[Le package overarrows](#page-0-0)

Julien Labbé

[Motivations](#page-1-0)

[Alternatives](#page-2-0)

[Un peu de TEXnique](#page-3-0)

atiques

[Flèches extensibles](#page-3-0)

## \TestOverArrow : tester l'assemblage

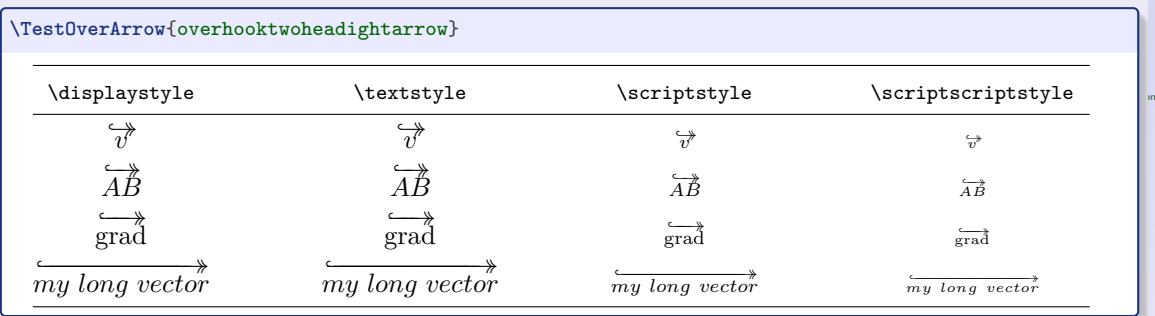

# <span id="page-10-0"></span>Utilisation / Taille et position

}

\smallermathstyle : une flèche plus petite

**\NewOverArrowCommand**{OverLeftarrow}{% start={**\smallermathstyle\Leftarrow**}, end=**\Relbar**, middle={**\smallermathstyle\Relbar**}, trim=4,

\$ **\Leftarrow\joinrel\Relbar \quad \OverLeftarrow**{v} **\qquad \OverLeftarrow**{AB} \$

 $\Longleftarrow$   $\qquad \qquad \overleftarrow{v} \qquad \overleftarrow{AB}$ 

Remarque : le style utilisé pour end est le même que pour start.

Clés space after arrow, shift left, shift right

```
\NewOverArrowCommand{OverLeftarrow}{%
 start={\smallermathstyle\Leftarrow}, end=\Relbar,
 middle={\smallermathstyle\Relbar}, trim=4,
 space after arrow=0.25ex, shift left=-1, shift right=2,
}
```
\$ **\OverLeftarrow**{v} **\qquad \OverLeftarrow**{AB} \$

 $\overleftarrow{v}$ 

[Le package overarrows](#page-0-0)

Julien Labbé

[Motivations](#page-1-0) **[Alternatives](#page-2-0)** 

[Flèches extensibles](#page-3-0) [Empilements](#page-4-0) [Styles mathématiques](#page-5-0) [Synthèse](#page-6-0)

## Clé arrow under : placer la flèche en dessous

```
\newcommand*{\tttail}{\succ\xjoinrel[10]\succ\xjoinrel[10]\succ}
\NewOverArrowCommand{undertttailtwoheadrightarrow}{%
  start={\vcenter{\hbox{$\smallermathstyle\tttail$}}},
  middle=\relbar,
  end=\twoheadrightarrow,
  trim=4,
  arrow under,
  space before arrow=0.5ex,
  shift left=0, shift right=0,
  min length=30
}
$ \undertttailtwoheadrightarrow{v} \qquad \undertttailtwoheadrightarrow{ABCD} $
                                     \boldsymbol{v}≻≻≻↠
                                             ABCD≻≻≻−−−−−↠
```
[Le package overarrows](#page-0-0)

### Julien Labbé

[Motivations](#page-1-0) [Alternatives](#page-2-0)

[Flèches extensibles](#page-3-0) [Empilements](#page-4-0) [Styles mathématiques](#page-5-0) [Synthèse](#page-6-0)

```
Mise en route
Assemblage
Taille et position
TikZ
Précisions
```
# <span id="page-12-0"></span>Utilisation / TikZ

## Choisir la méthode TikZ

```
▶ \NewOverArrowCommand possède un paramètre optionnel :
```
▶ choix de la méthode de dessin :

symb : assemblage de symboles (défaut), ▶ tikz : code PGF/TikZ, picture : environnement LATFX picture.

```
Avec tikz:
```

```
\NewOverArrowCommand[tikz]{overtikzarrow}{}
$ \overtikzarrow{v} \qquad \overtikzarrow{AB} $
```
 $\vec{v}$   $\vec{AB}$ 

▶ charger le package tikz avant (ou utiliser l'option tikz).

▶ 3 longueurs disponibles, utilisables dans le code PGF/TikZ :

- ▶ \overarrowlength : basé sur la longueur du contenu ;
	- ▶ \overarrowthickness : épaisseur de trait par défaut du style utilisé ;
- ▶ \overarrowsmallerthickness : épaisseur du style inférieur.

### [Le package overarrows](#page-0-0)

### Julien Labbé

[Motivations](#page-1-0) [Alternatives](#page-2-0)

[Flèches extensibles](#page-3-0) [Empilements](#page-4-0) [Styles mathématiques](#page-5-0) [Synthèse](#page-6-0)

[Mise en route](#page-7-0) [Assemblage](#page-8-0) [Taille et position](#page-10-0) [TikZ](#page-12-0)

[Précisions](#page-14-0)

# Utilisation / TikZ

## **Exemples**

```
\NewOverArrowCommand[tikz]{overdotteddoublearrow}{%
  add tikz options={blue}, add path options={densely dotted},
  arrows={->[scale=0.5]>[scale=0.5]}, thinner,
  min length=20, space after arrow={0.3ex},
}
$ \overdotteddoublearrow{v} \qquad \overdotteddoublearrow{ABCD} $
                                    \overrightarrow{v} ABCD
\NewOverArrowCommand[tikz]{overparabola}{%
  path options={
    x=\overarrowlength, line width=\overarrowsmallerthickness
  },
  path={(0,0) parabola[parabola height=0.2\overarrowlength] (1,0)},
  arrows={-}, center arrow, min length=30,
}
$\displaystyle \overparabola{v} \quad \overparabola{ABCD} $\qquad
$\scriptscriptstyle \overparabola{v} \quad \overparabola{ABCD} $
                                                 \widehat{A_{BCD}}
```
### [Le package overarrows](#page-0-0)

### Julien Labbé

[Motivations](#page-1-0) **[Alternatives](#page-2-0)** 

[Flèches extensibles](#page-3-0) [Empilements](#page-4-0) [Styles mathématiques](#page-5-0) [Synthèse](#page-6-0)

# <span id="page-14-0"></span>Utilisation / Précisions

- ▶ Code flexible : d'autres méthodes peuvent être ajoutées (en plus de symb, tikz et picture).
- ▶ Package esvect chargé par défaut ; inadapté si la police mathématique est modifiée.
	- ▶ Exemple :  $\overline{ABCD}$  avec la police Computer Modern, ABCD avec Fira Math.
	- ▶ Utiliser l'option noesvect ou la clé middle config = relbar (esvect définit \relbareda - en remplacement de \relbar – ).
- ▶ La clé detect subscripts gère automatiquement les indices,

**\NewOverArrowCommand**{autosub}{detect subscripts, end=**\rightarrow**}

\$ **\imath**\_0 **\qquad \autosub**{**\imath**}\_0 **\qquad** {**\autosub**{**\imath**}}\_0 **\qquad** {**\autosub**\*{**\imath**}}\_0 \$

$$
i_0 \qquad \overrightarrow{i_0} \qquad \overrightarrow{i_0} \qquad \overrightarrow{i_0}
$$

ou utiliser l'option subscripts.

Attention, si le caractère trait de soulignement est altéré

(exemple : caractère actif comme avec [le package](https://ctan.org/pkg/altsubsup) altsubsup) : voir manuel.

### Julien Labbé

[Motivations](#page-1-0) [Alternatives](#page-2-0)

[Flèches extensibles](#page-3-0) [Empilements](#page-4-0) [Styles mathématiques](#page-5-0) [Synthèse](#page-6-0)

# <span id="page-15-0"></span>Conclusion

## Pourquoi utiliser le package overarrows ?

- ▶ Parce qu'il est totalement personnalisable.
- ▶ Parce qu'il accepte TikZ.
- ▶ Parce qu'il sait détecter les indices.
- ▶ Parce qu'il fournit un jeu de commande pré-définies unifiées.
- ▶ Parce qu'il possède une documentation complète et illustrée.

## Pourquoi ne pas utiliser le package overarrows ?

- Brance que les vecteurs se notent en gras.
- Parce que unicode-math suffit.

```
$ \vv{v}_0 ~/~ \overrightarrow{v}_0 $ \qquad
$ \vv{AB}_0 ~/~ \overrightarrow{AB}_0 $
```

$$
\vec{v}_0 / \vec{v}_0 \qquad \overrightarrow{AB}_0 / \overrightarrow{AB}_0
$$

## <https://ctan.org/pkg/overarrows>

### Julien Labbé

[Motivations](#page-1-0) [Alternatives](#page-2-0)

[Flèches extensibles](#page-3-0) [Empilements](#page-4-0) [Styles mathématiques](#page-5-0) [Synthèse](#page-6-0)